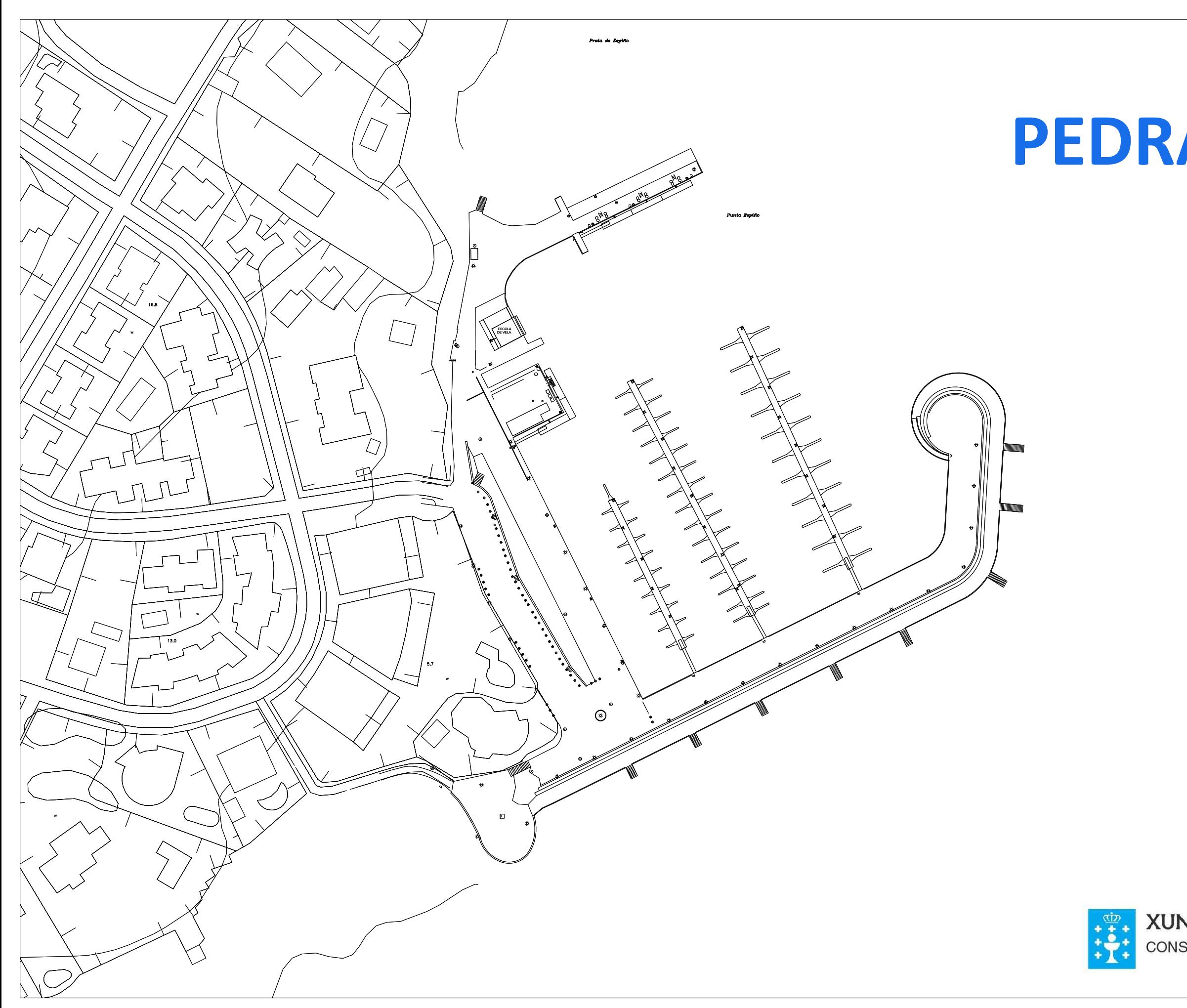

## PORTO DE **PEDRAS NEGRAS**

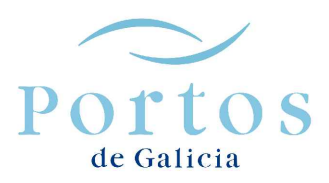

**XUNTA DE GALICIA** CONSELLERÍA DO MAR

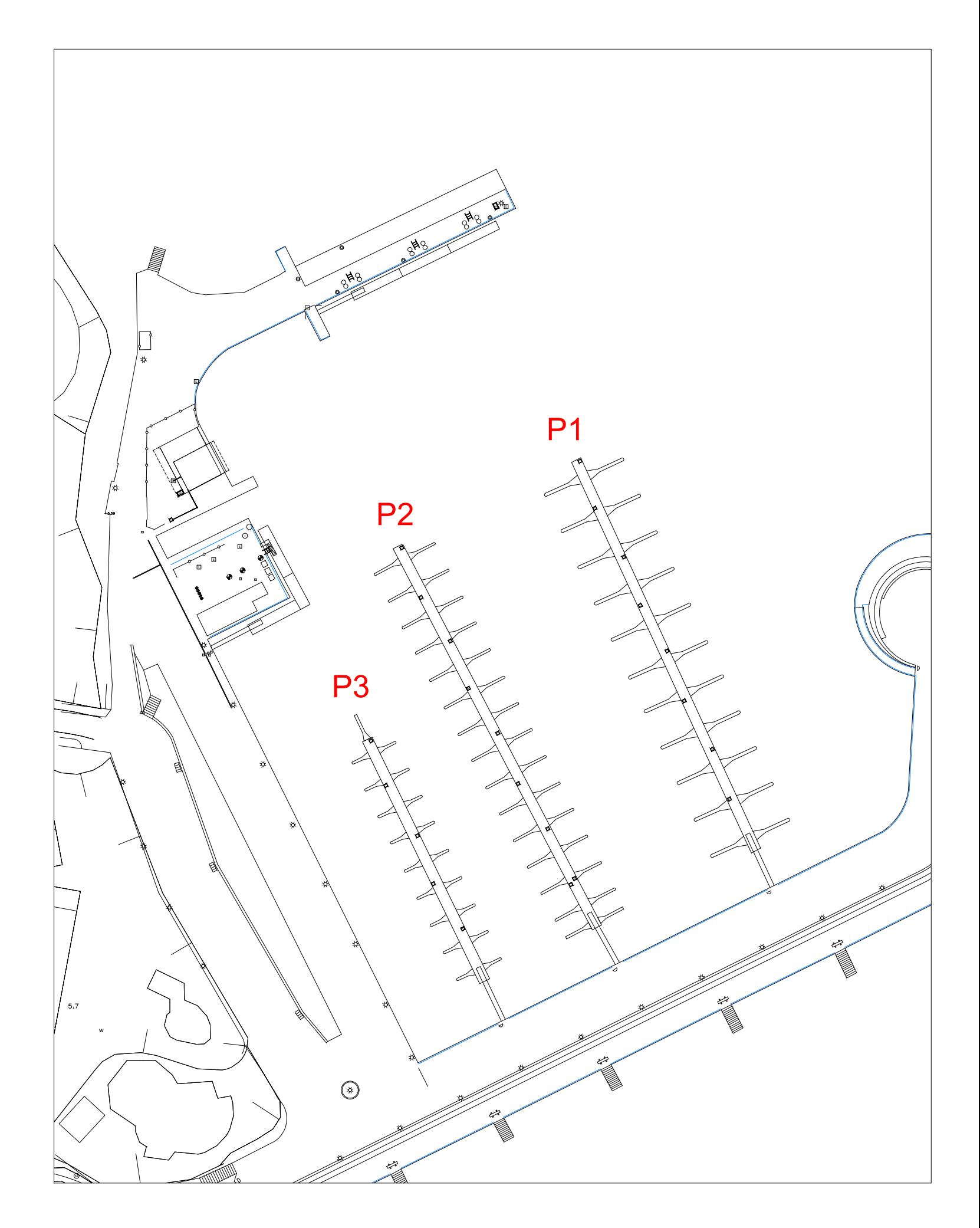

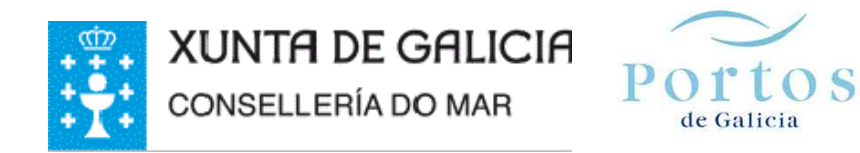

## PORTO: **PEDRAS NEGRAS**

Concello: **O Grove** Zona portuaria: **Sur** Ámbito xeográfico: **Ría de Arousa**

## INSTALACIÓN: **Instalación Nº 1 do porto de Pedras Negras para a náutica-deportiva**

Código: **S/PEDR/1** Tipo de Xestión: **Mixta** Subtipo de xestión: **Concesión de explotación** Xestor: **Club Náutico de San Vicente do Mar** Uso: **Deportivo**

Descrición: A instalación conta con tres pantaláns para a náutica-deportiva, coas características mostradas na seguinte táboa e cun control de acceso aos pantaláns que se leva a cabo mediante un sistema de tarxeta.

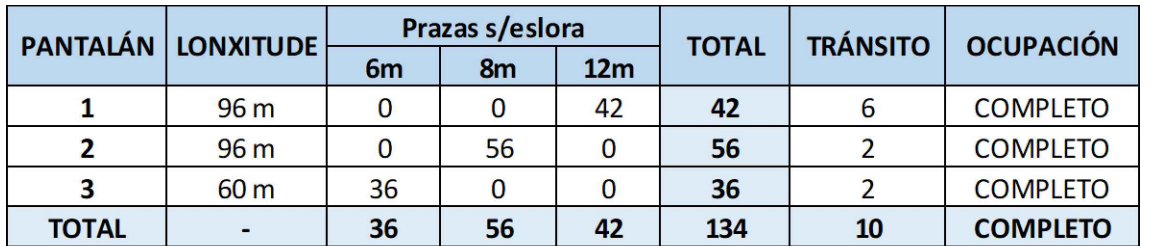